## Cheatography

## Kubernetes Cheat Sheet by zenolis [\(zenolis\)](http://www.cheatography.com/zenolis/) via [cheatography.com/144830/cs/35205/](http://www.cheatography.com/zenolis/cheat-sheets/kubernetes)

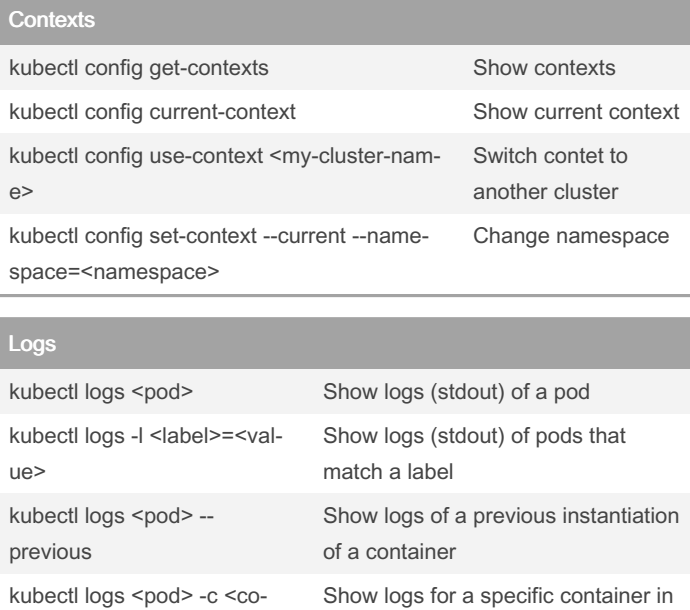

a pod (i.e. init container)

Follow all logs from a pod that match

Show logs with verbosity level of

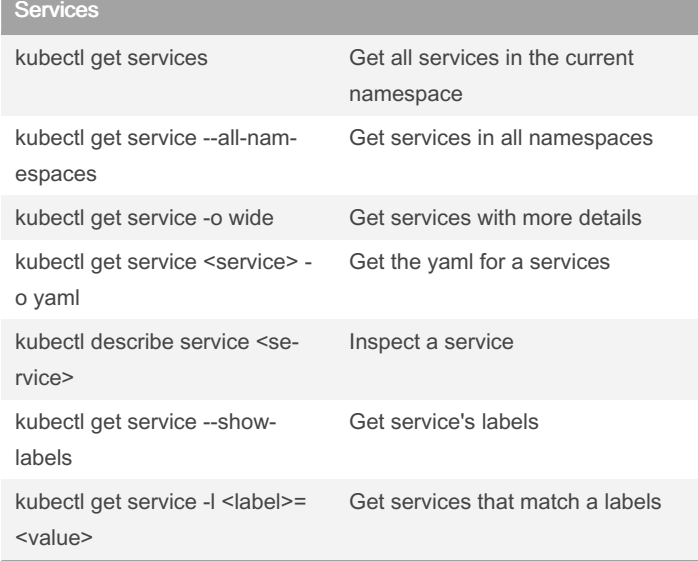

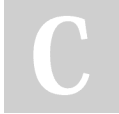

ntainer>

<0:9>

kubectl logs -f -l <label>=<‐ value> --all-containers

kubectl logs <pod> --v=

## By zenolis (zenolis)

[cheatography.com/zenolis/](http://www.cheatography.com/zenolis/)

kubectl logs -f <pod> Following logs from a pod

a label

logs from 0 - 9

Not published yet. Last updated 3rd November, 2022. Page 1 of 1.

Sponsored by CrosswordCheats.com Learn to solve cryptic crosswords! <http://crosswordcheats.com>